## **Россия на карте часовых поясов**

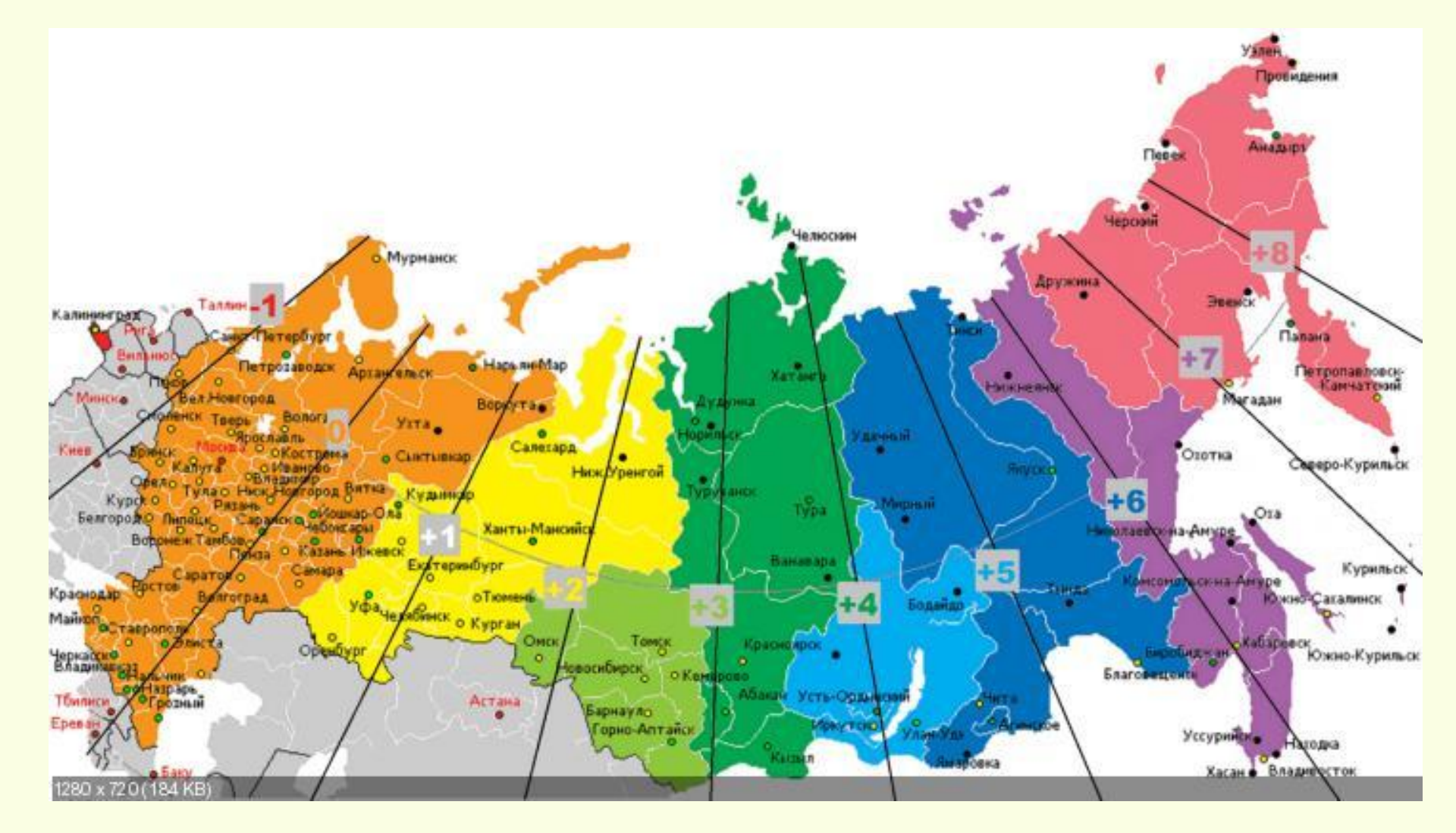

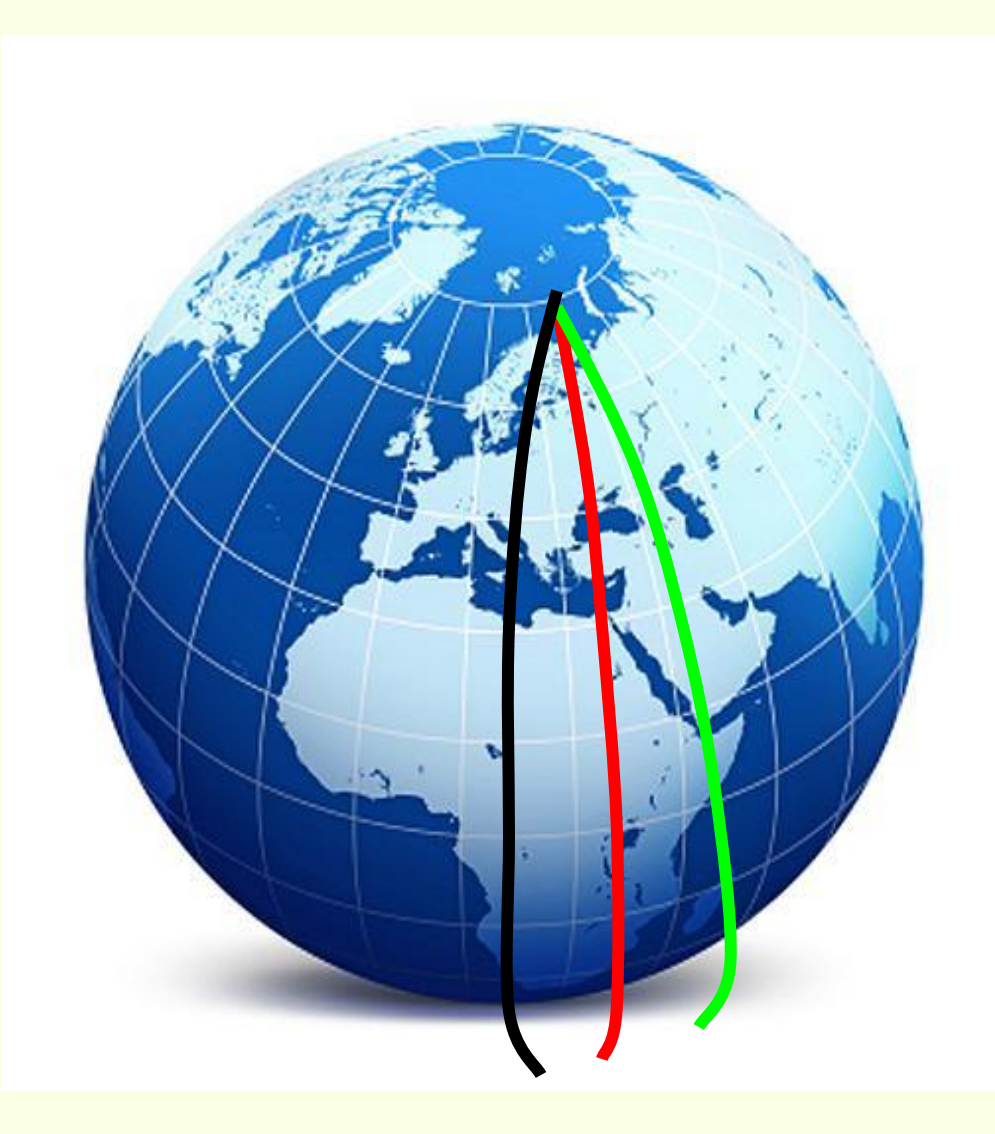

**Местное время** – время на одном меридиане

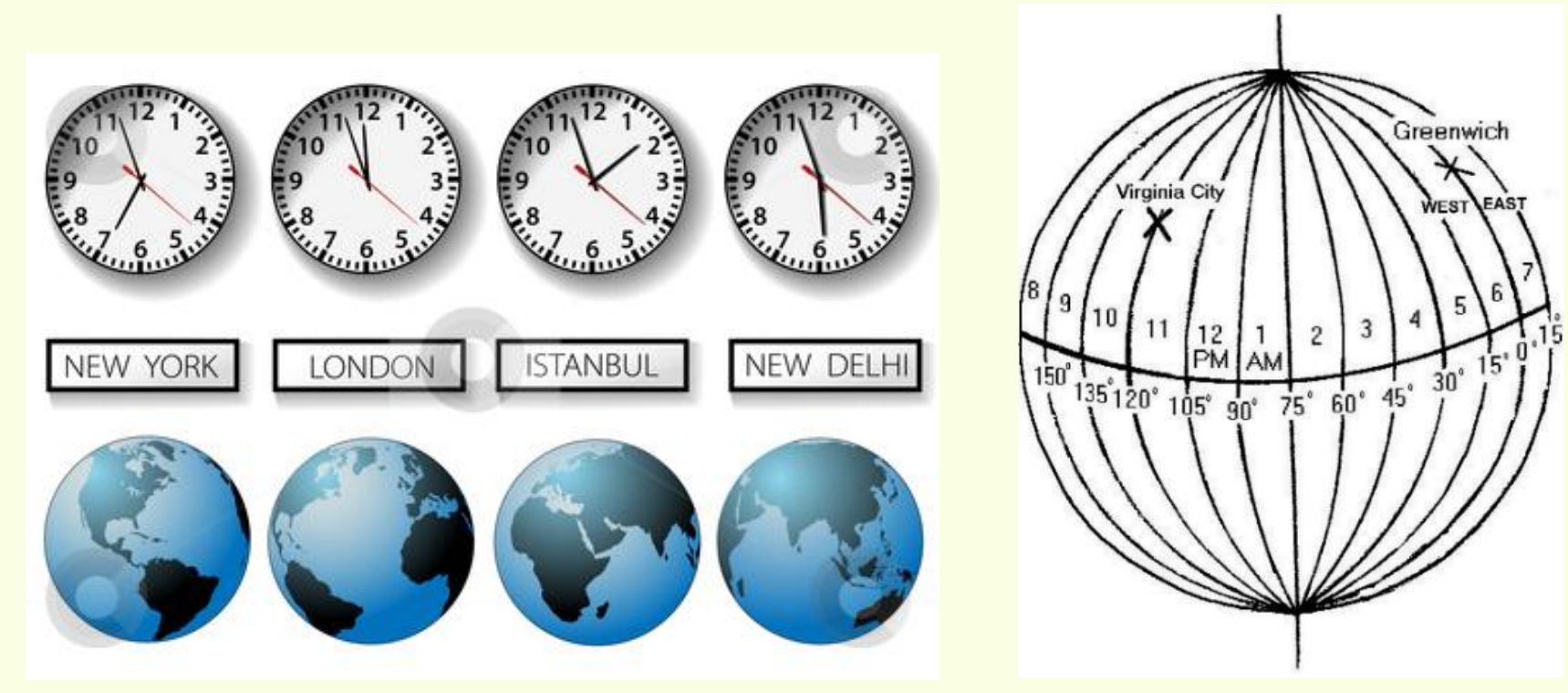

- **1 оборот Земли вокруг своей оси равен 24 ч. За 24 ч. Земля совершает полный оборот в 360º За 1 ч. - 15º**
- **За 4 мин. 1º**

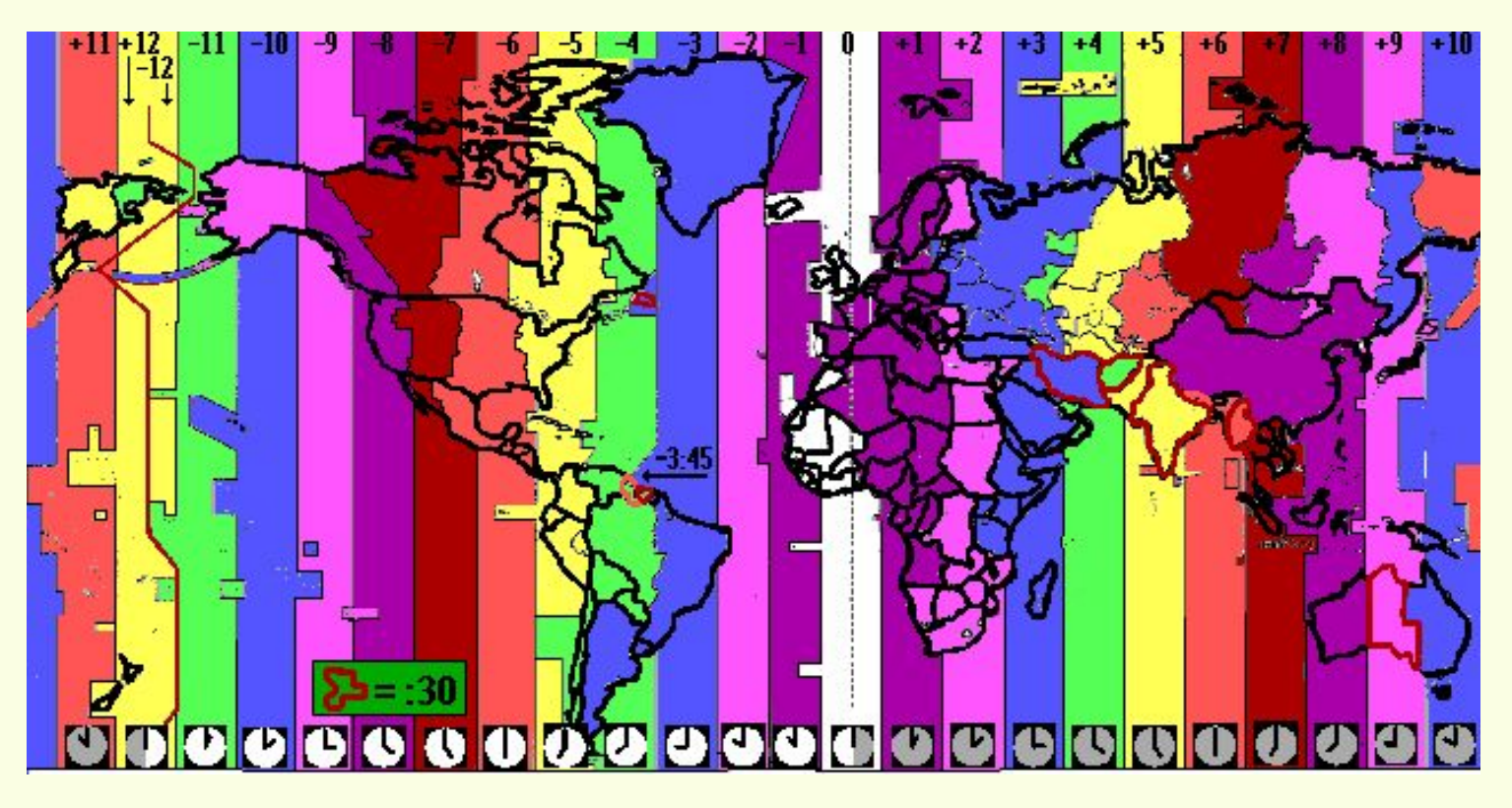

**На Международном астрономическом конгрессе в 1884 г. было принято разделить земной шар на 24 часа, каждый по 15º.**

**Время в пределах одного часового пояса называется поясным.**

**Время в соседних часовых поясах различается на 1 час**

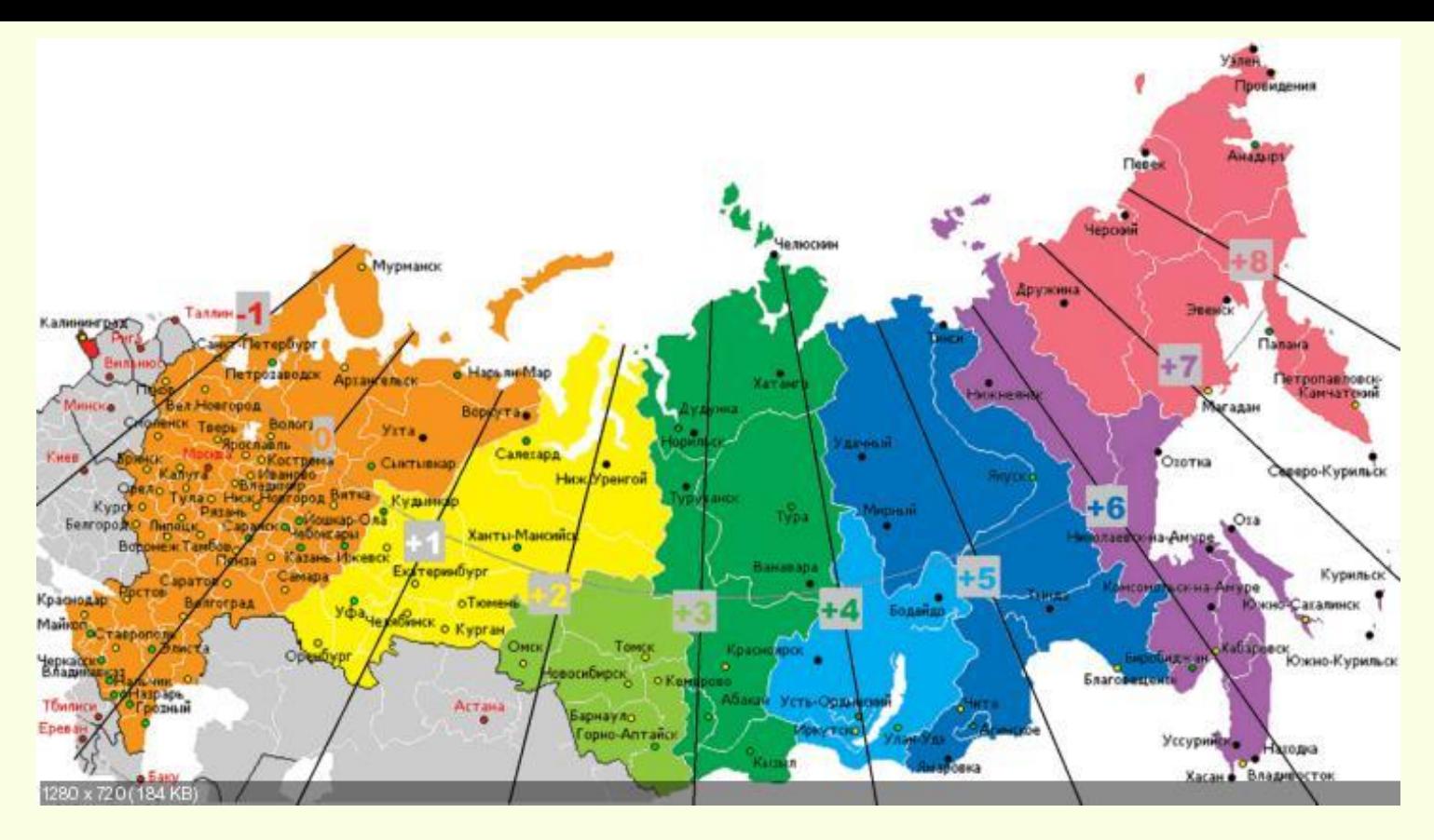

**Земля вращается с запада на восток, поэтому время в часовом поясе с востока на 1 час больше, а в поясе с запада на 1 час меньше.**

**Границы между поясами не могут проходить строго по меридианам, так как окажутся разделенными страны, области, города, поэтому границы часовых поясов провели с учетом административного деления.**

## В пределах пояса условились считать время по тому меридиану, который проходит посередине

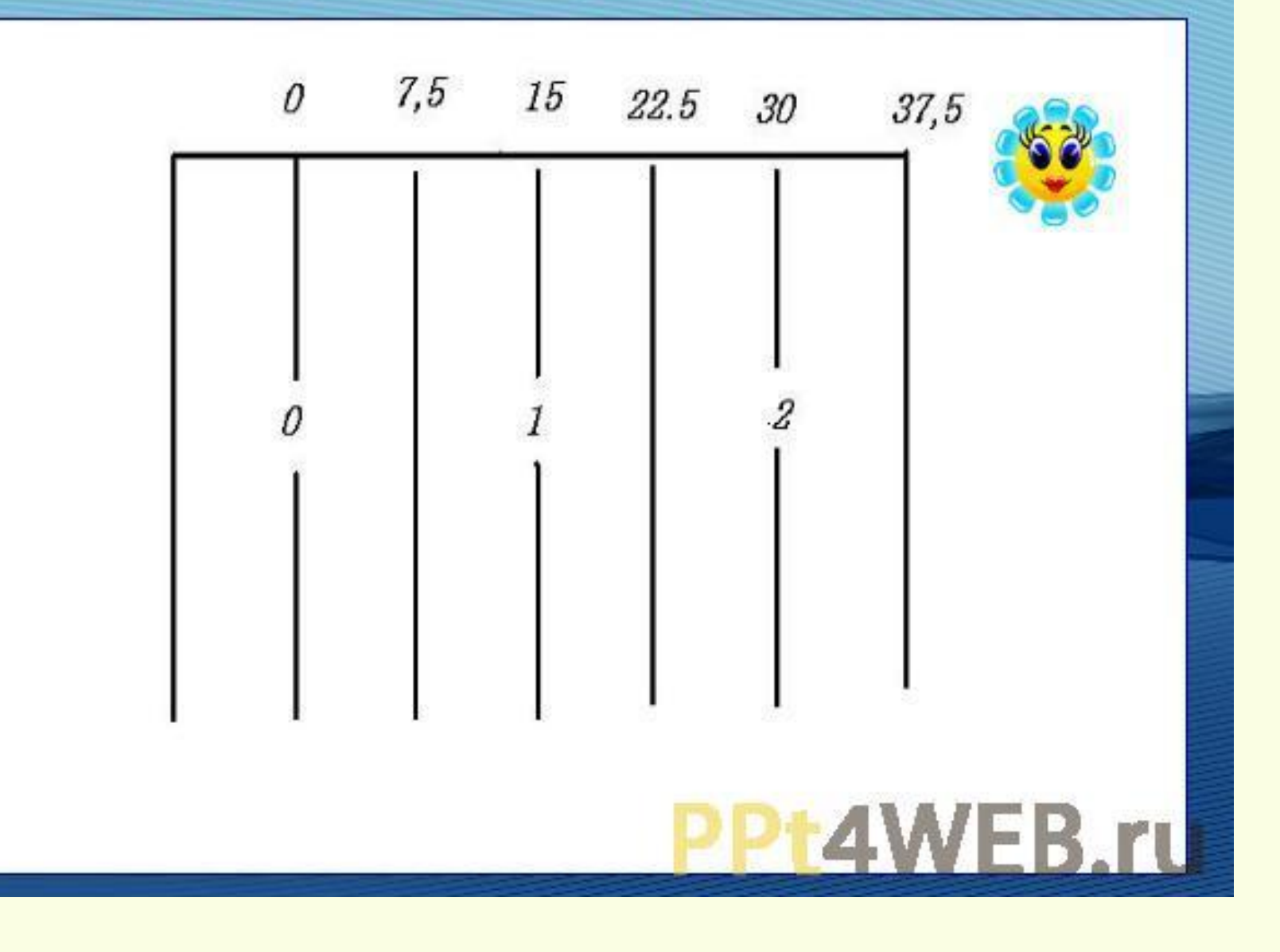

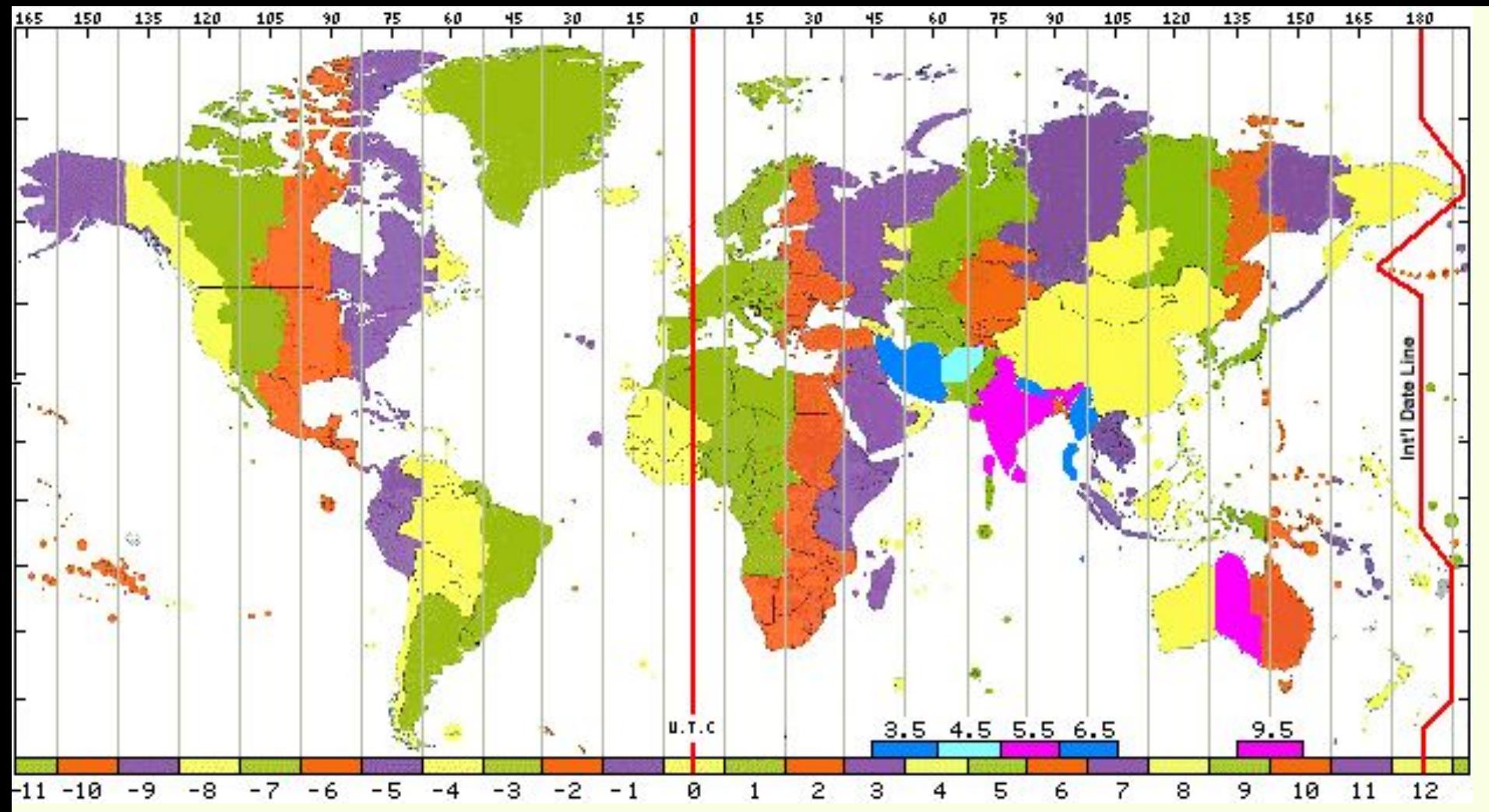

- **Нулевой пояс пояс, по середине которого проходит Гринвичский меридиан. Он же является и 24-м поясом. От нулевого пояса ведут счет часовым поясам, следуя с запада на восток.**
- **Началом новых суток считают 12-й пояс. Через его середину проходит 180 меридиан, считающийся линией перемены дат и указывающий на переход из Восточного полушария в Западное и наоборот.**

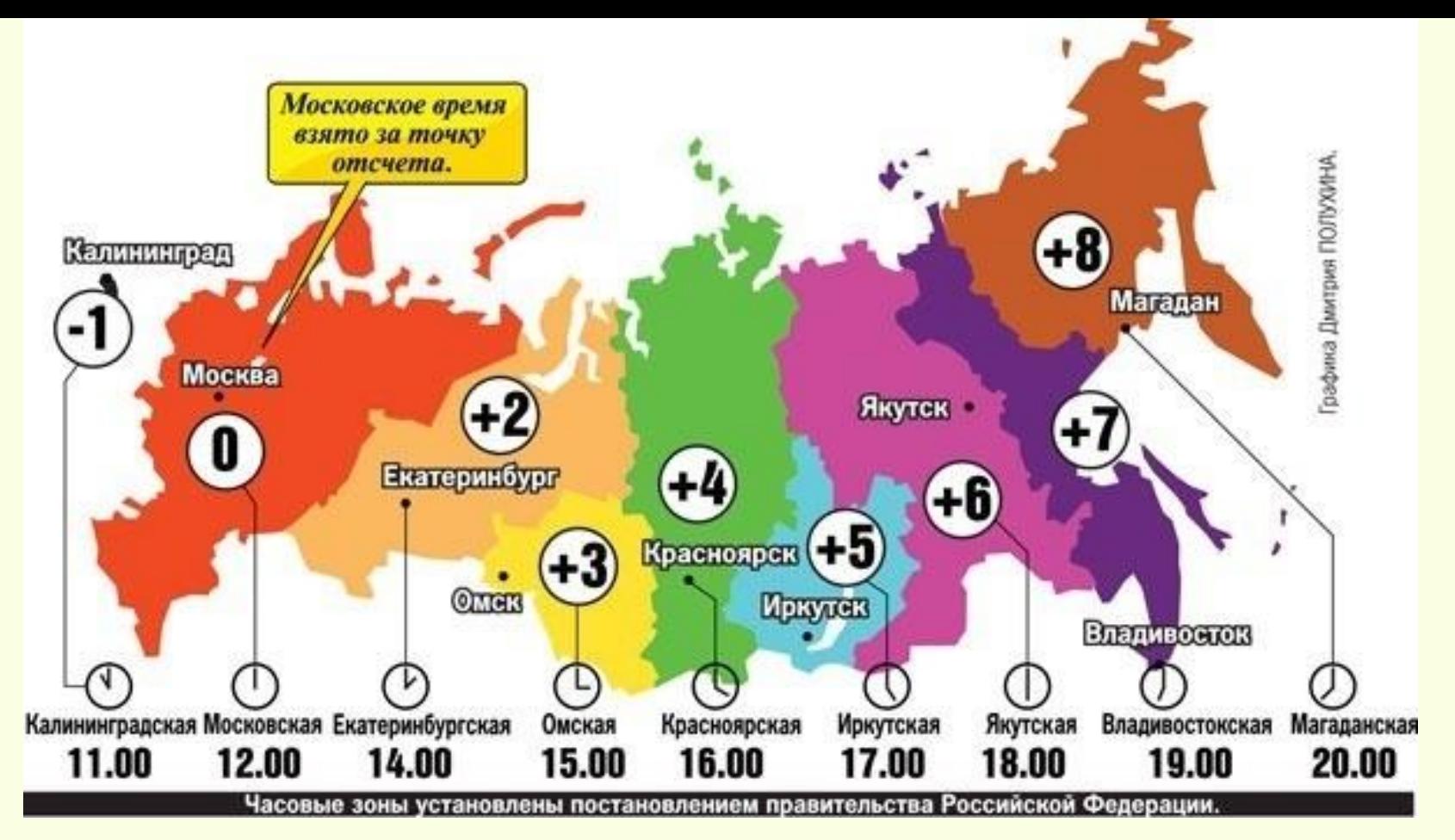

**Из-за большой протяженности Россия поделена на 9 часовых зон.**

**Московское время принято за точку отсчета.** 

 **1930 г. в России принято декретное время = + 1 час вперед.**

**В 2011 г. часы в последний раз были переведены вперед на 1 час (летнее время).** 

**Поэтому от европейского времени Москва отличается на 4 часа (+4 ч.)**

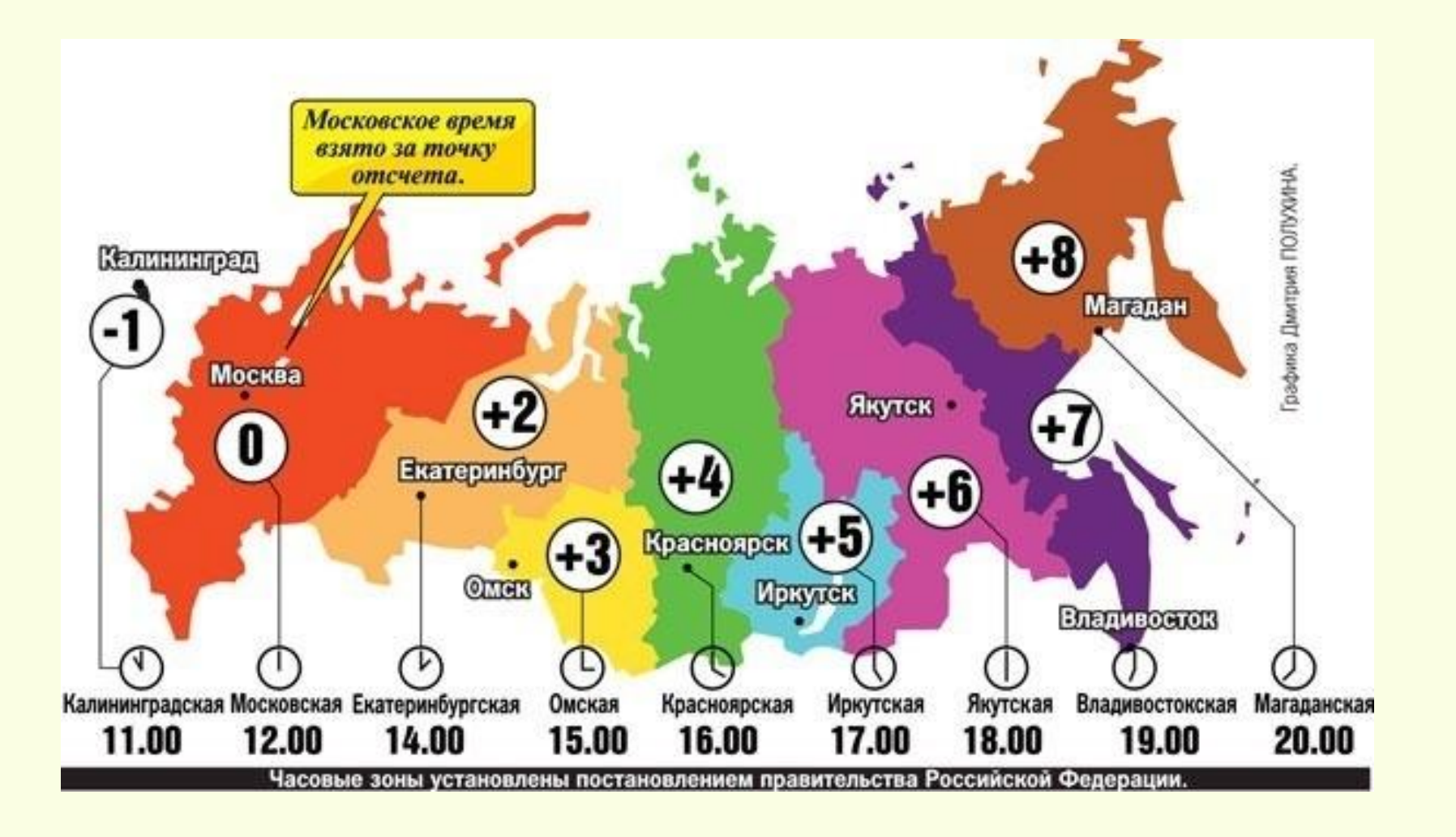

Если в Москве 12 часов, то который час в Иркутске, в Санкт-Петербурге?

В каком направлении и на сколько надо перевести стрелки часов, если Вы перелетели на самолете из Владивостока в Москву?

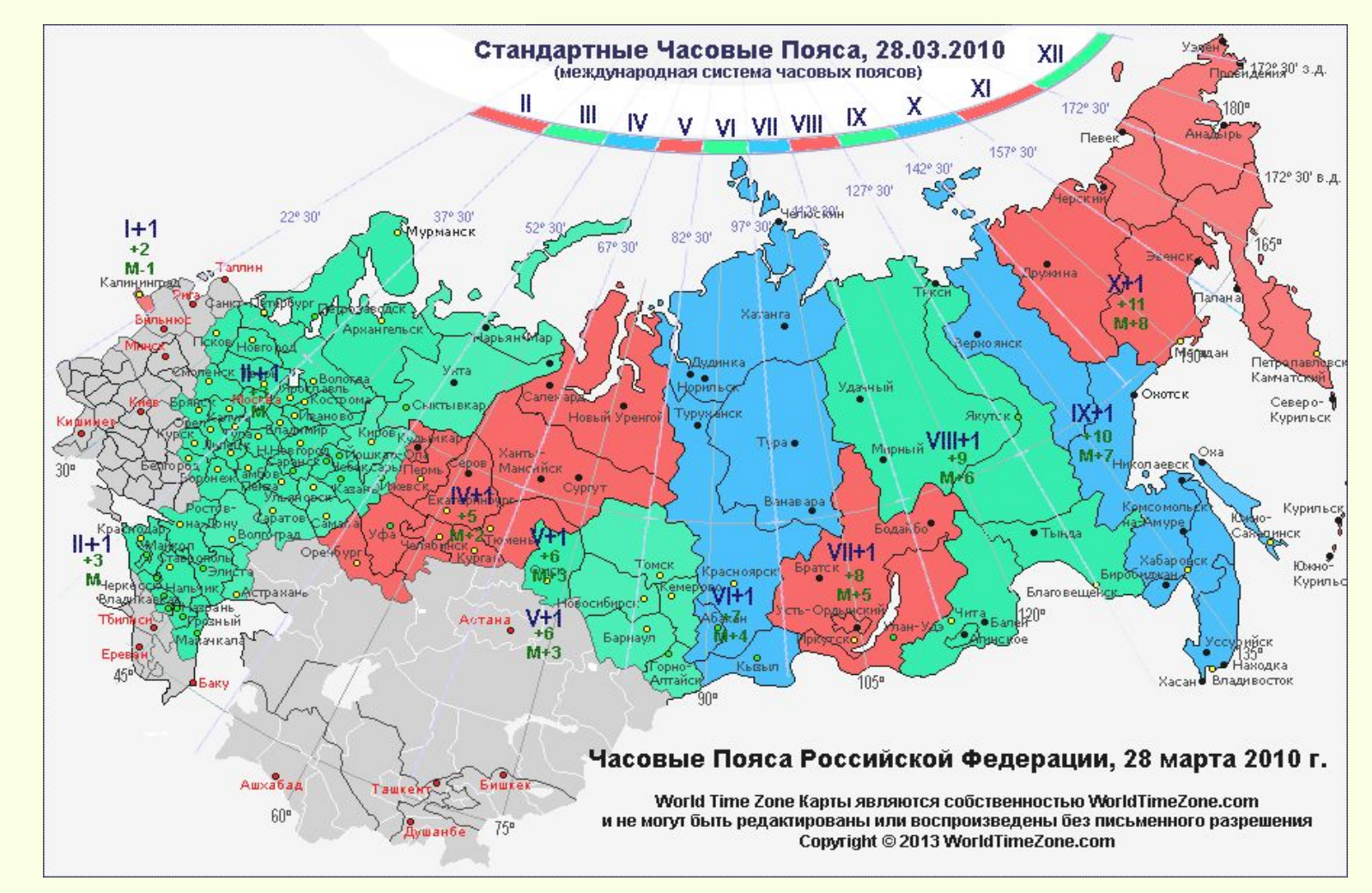

**Самолет вылетел из Читы (VII) в Мурманск (II) в 22 ч. В Мурманск самолет приземлился в 21 ч. Сколько времени самолет находился в пути?**

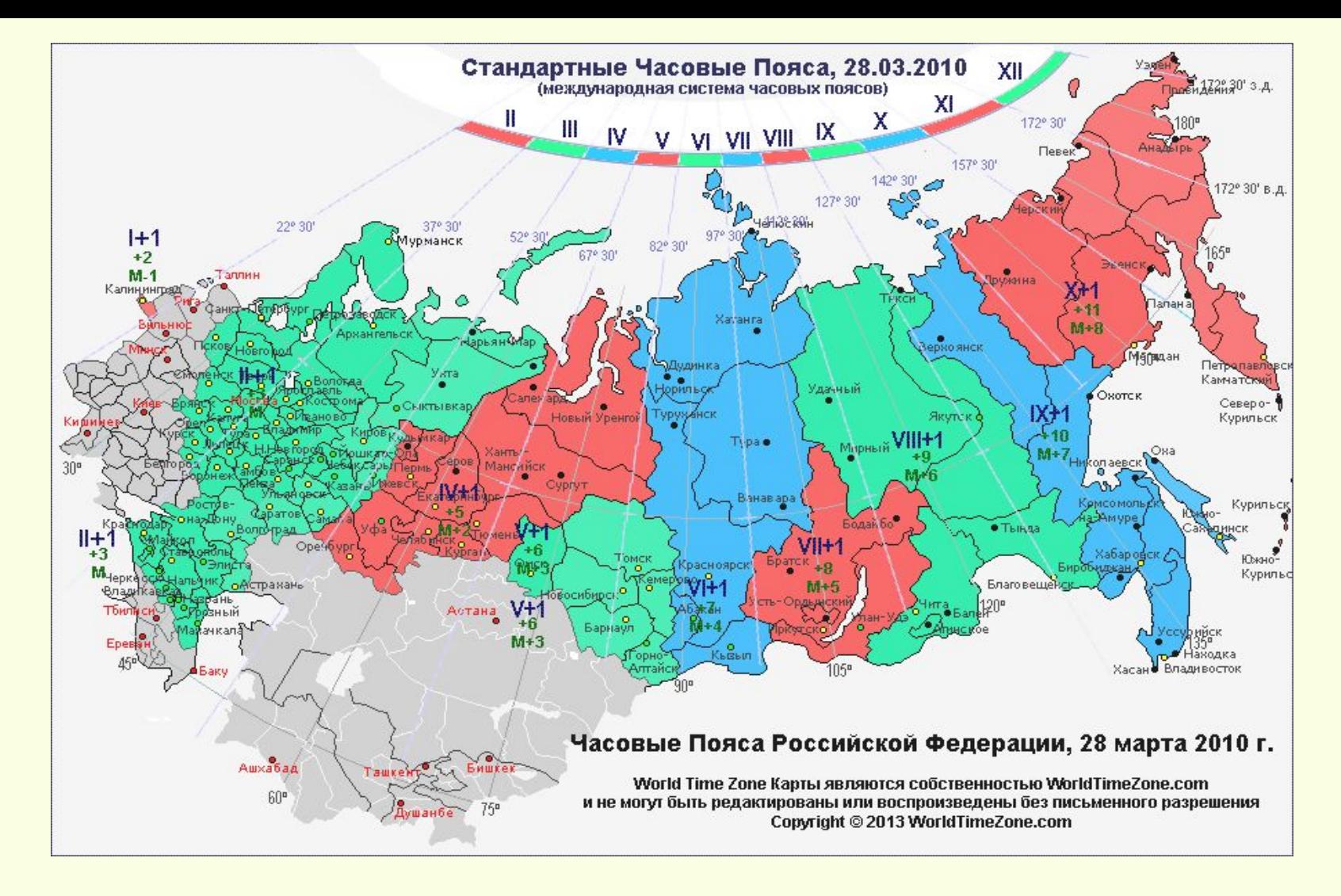

- 1. Разница во времени составляет 7-2= 5 ч.
- 2. Самолет вылетел из Читы, когда в Мурманске было 22-5= 17 ч.
- 3. А приземлился самолет в 21 ч., значит 21-17= 4 ч.

## **Задание на дом:**

- **1. Определите, когда по времени Санкт-Петербурга должен совершить посадку в Санкт-Петербурге (II) самолет, вылетевший из Новосибирска (VI) в 15 часов по времени Новосибирска, если расчетное время полета самолета 3 часа.**
- **2. Представителю фирмы нужно позвонить из Мурманска (II) в Хабаровск (VIII), когда в Хабаровске будет 18 часов. Сколько времени должно быть в Мурманске, чтобы в Хабаровске в момент звонка было 18 часов?**
- **3. Разница в долготе между пунктами 20º. Какова разница между ними в местном времени?**